## **RIC Builder - #3198**

## **Builder CPackConfig.cmake deb/rpm**

2015/05/14 10:57 - n.kawauchi

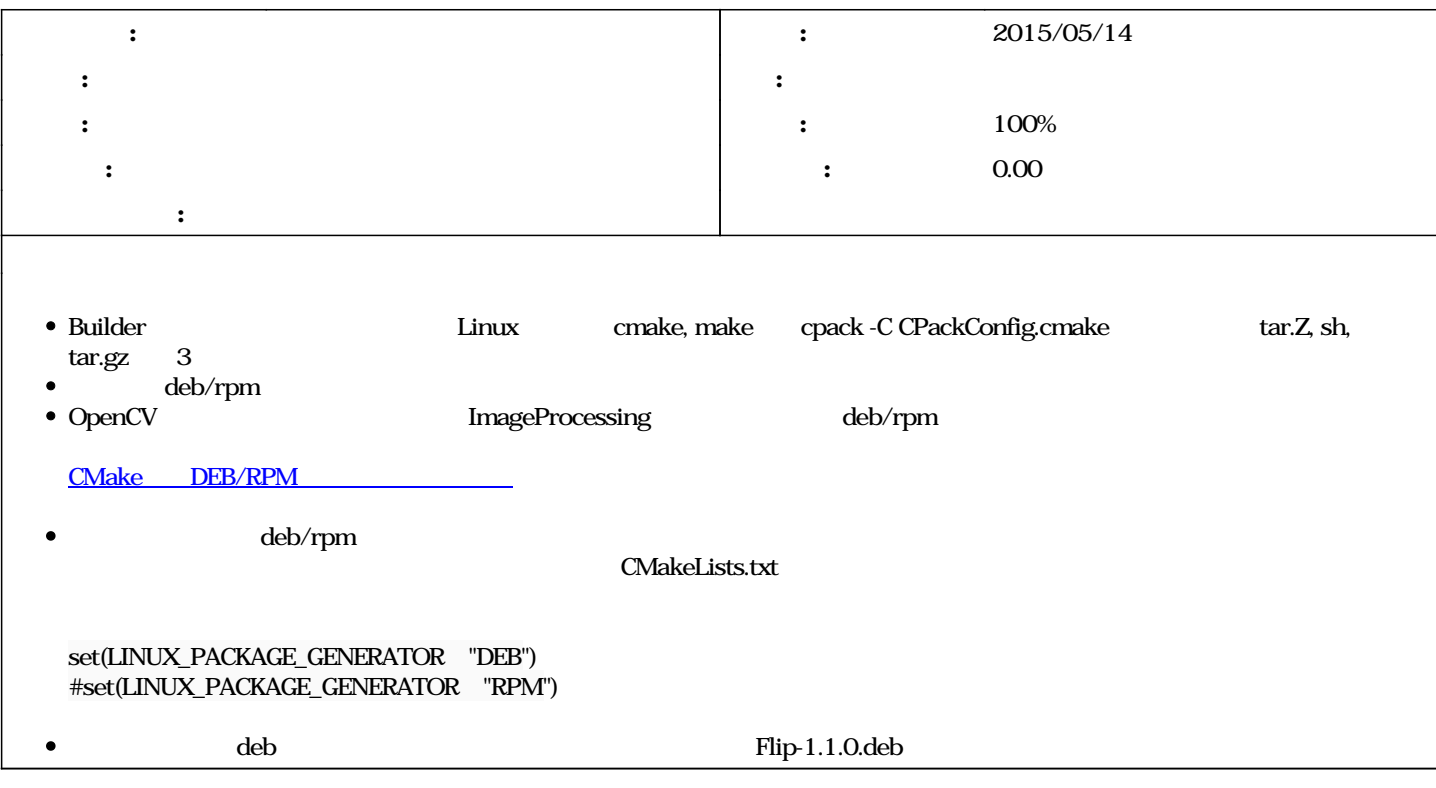

## **#1 - 2015/07/10 23:37 - n-ando**

*- ステータス を 新規 から 終了 に変更*

*- 進捗率 を 0 から 100 に変更*